# **Beantragung einer Aufgabenstellung für eine Abschlussarbeit**

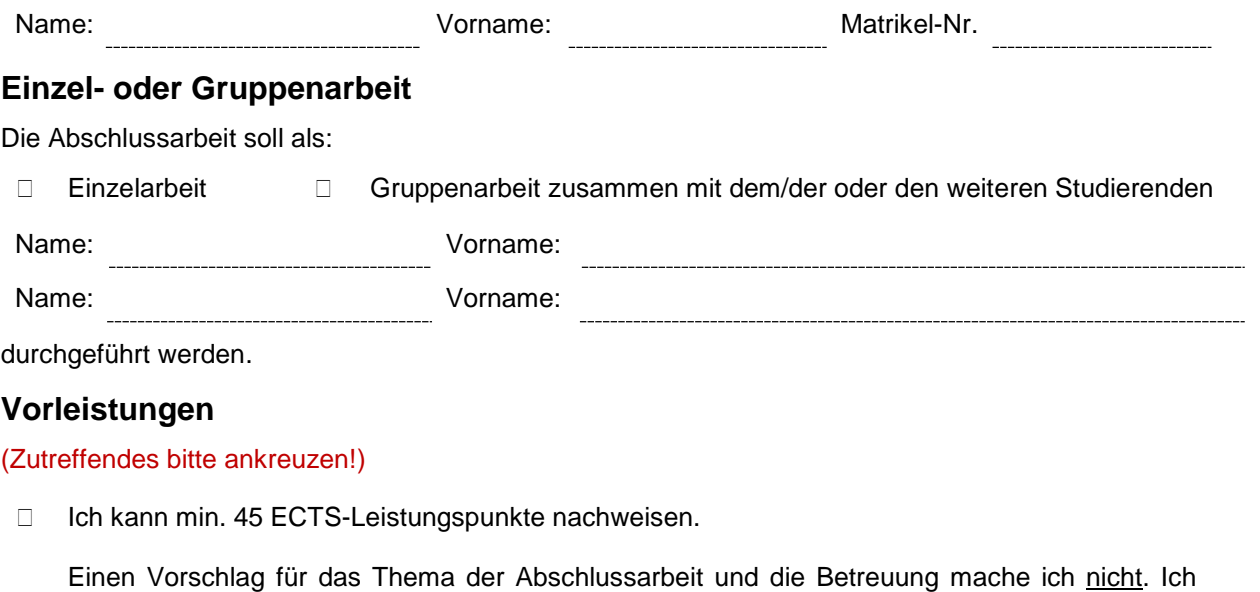

beantrage die Zuweisung für ein Thema und die Benennung einer/s Betreuers/in durch die/den

## Dekan/in des Fachbereiches Holzingenieurwesen. **Themenvorschlag für die Abschlussarbeit**

### **Bearbeitungsschwerpunkte der Abschlussarbeit**

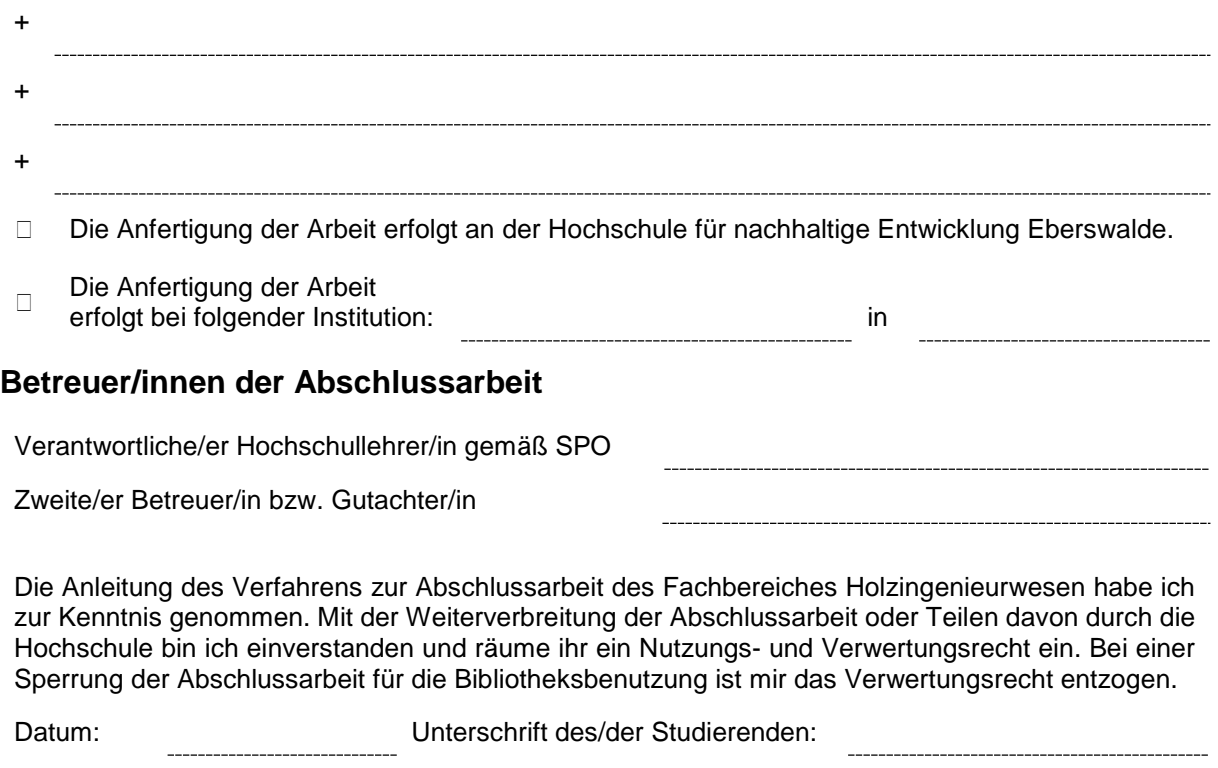

#### **Stellungnahme der Betreuer/innen**

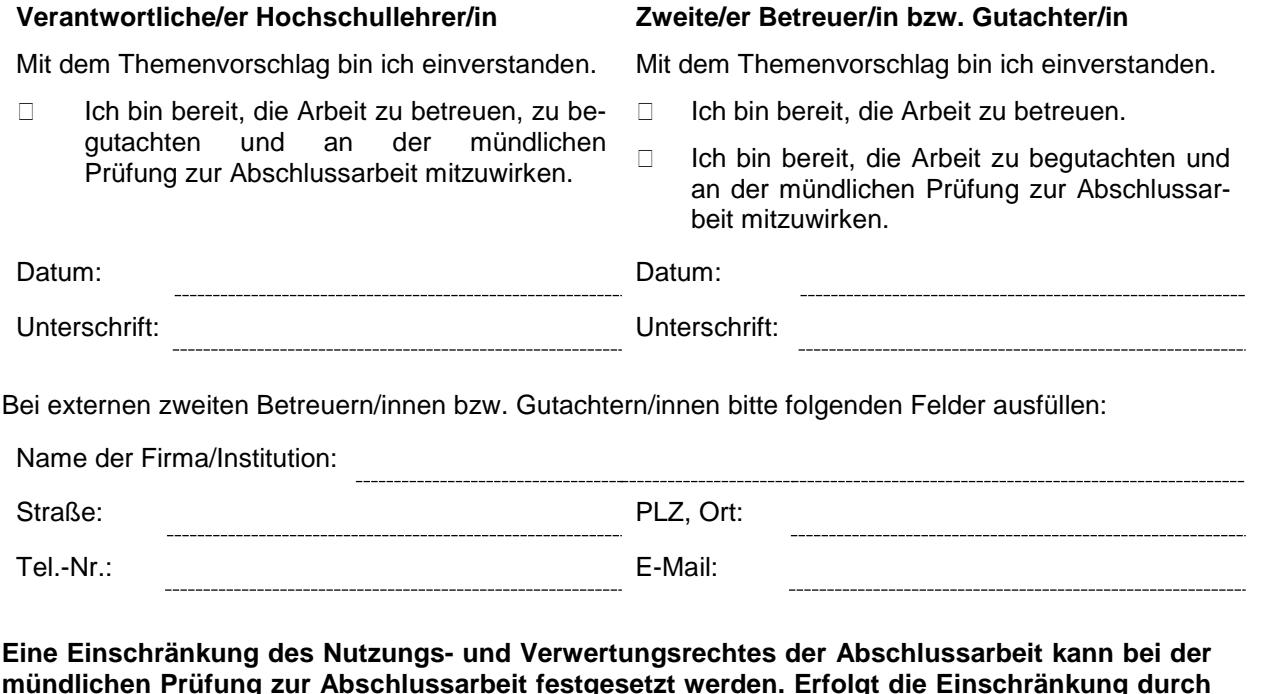

**mündlichen Prüfung zur Abschlussarbeit festgesetzt werden. Erfolgt die Einschränkung durch das Unternehmen, in dem die Abschlussarbeit angefertigt wird, so ist auch für die Hochschule das Nutzungs- und Verwertungsrecht entsprechend eingeschränkt.**

#### **Stellungnahme des Prüfungsausschusses**

� Als Vorsitzende/r des Prüfungsausschusses stimme ich dieser Beantragung einer Aufgabenstellung für eine Abschlussarbeit zu.

Als Vorsitzende/r des Prüfungsausschusses stimme ich dieser Beantragung einer Aufgabenstellung für eine Abschlussarbeit nicht zu.

Anmerkungen:

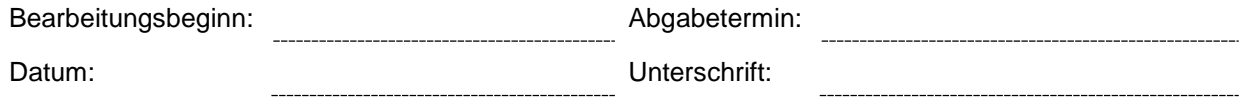

#### **Kenntnisnahme des/der Studierenden**

Die genehmigte Aufgabenstellung, den Bearbeitungsbeginn und Abgabetermin nehme ich zur Kenntnis.

Datum: Unterschrift: